Optimization software for medium and large-scale problems

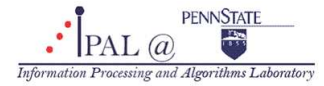

Umamahesh Srinivas

iPAL Group Meeting

December 17, 2010

# **Outline**

- **MATLAB Optimization Toolbox**
- Problem types and algorithms
- Optimization settings
- **•** Function handles and GUI
- $\bullet$  cvx
- Other optimization tools in MATLAB
- GAMS
- Online resources

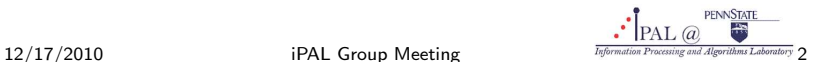

# MATLAB Optimization Toolbox

- Widely used algorithms for standard and large-scale optimization
- **Constrained and unconstrained problems**
- **Continuous and discrete variables**
- Variety of problems:
	- Linear programming (LP)
	- Quadratic programming (QP)
	- Binary integer programming
	- (General) Nonlinear optimization
	- Multi-objective optimization
- Key features:
	- Find optimal solutions
	- Perform tradeoff analysis
	- Balance multiple design alternatives
	- Support for parallel computing.

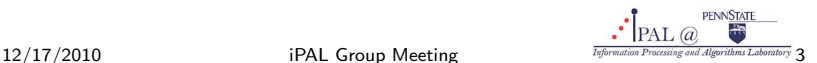

# MATLAB Optimization Toolbox

- Widely used algorithms for standard and large-scale optimization
- Constrained and unconstrained problems
- **Continuous and discrete variables**
- Variety of problems:
	- Linear programming (LP)
	- Quadratic programming (QP)
	- Binary integer programming
	- (General) Nonlinear optimization
	- Multi-objective optimization

### • Key features:

- Find optimal solutions
- Perform tradeoff analysis
- Balance multiple design alternatives
- Support for parallel computing.

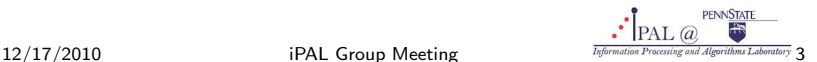

# MATLAB Optimization Toolbox

- Widely used algorithms for standard and large-scale optimization
- Constrained and unconstrained problems
- **Continuous and discrete variables**
- Variety of problems:
	- Linear programming (LP)
	- Quadratic programming (QP)
	- Binary integer programming
	- (General) Nonlinear optimization
	- Multi-objective optimization
- Key features:
	- Find optimal solutions
	- Perform tradeoff analysis
	- Balance multiple design alternatives
	- Support for parallel computing.

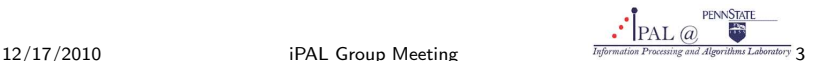

### Continuous variables

- Constrained, convex
	- Linear program: linprog
	- Quadratic program: quadprog
- Nonlinear
	- Unconstrained: fminunc (local minimum of multivariate function),
	- Constrained: fmincon, fminbnd (single variable bounded
	-
- -
	-
- 

- 
- 
- 

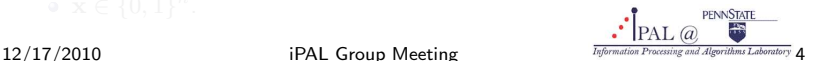

### Continuous variables

- Constrained, convex
	- Linear program: linprog
	- Quadratic program: quadprog
- Nonlinear
	- Unconstrained: fminunc (local minimum of multivariate function),
	- Constrained: fmincon, fminbnd (single variable bounded
	-
- Least squares
	- Linear objective, constrained: lsqnonneg, lsqlin
	- Nonlinear objective: lsqnonlin, lsqcurvefit
- 

- 
- 
- 

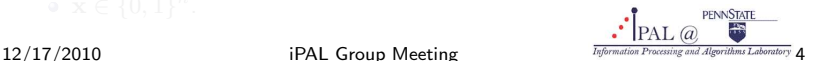

- Continuous variables
	- Constrained, convex
		- Linear program: linprog
		- Quadratic program: quadprog
	- **a** Nonlinear
		- Unconstrained: fminunc (local minimum of multivariate function), fminsearch
		- Constrained: fmincon, fminbnd (single variable bounded minimization), fseminf (semi-infinite constraints)
		- Example of fseminf: minimize  $(x 1)^2$ , subject to  $0 \le x \le 2$  and  $q(x, t) = (x - 0.5) - (t - 0.5)^2 < 0, \forall t \in [0, 1].$
	- Least squares
		- Linear objective, constrained: lsqnonneg, lsqlin
		- Nonlinear objective: lsqnonlin, lsqcurvefit
	- Multi-objective: fgoalattain, fminimax

- 
- 
- 

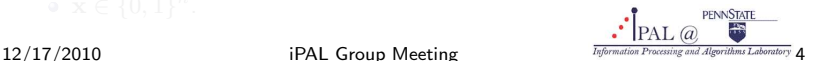

- Continuous variables
	- Constrained, convex
		- Linear program: linprog
		- Quadratic program: quadprog
	- **a** Nonlinear
		- Unconstrained: fminunc (local minimum of multivariate function), fminsearch
		- Constrained: fmincon, fminbnd (single variable bounded minimization), fseminf (semi-infinite constraints)
		- Example of fseminf: minimize  $(x 1)^2$ , subject to  $0 \le x \le 2$  and  $q(x, t) = (x - 0.5) - (t - 0.5)^2 \leq 0, \forall t \in [0, 1].$
	- Least squares
		- o Linear objective, constrained: 1sqnonneg, 1sqlin
		- Nonlinear objective: lsqnonlin, lsqcurvefit
	- Multi-objective: fgoalattain, fminimax

- Binary integer programming: bintprog
- Minimize  $f(x)$  subject to  $Ax = b$ ,  $Cx \le d$
- 

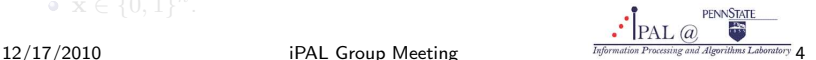

- Continuous variables
	- Constrained, convex
		- Linear program: linprog
		- Quadratic program: quadprog
	- **a** Nonlinear
		- Unconstrained: fminunc (local minimum of multivariate function), fminsearch
		- Constrained: fmincon, fminbnd (single variable bounded minimization), fseminf (semi-infinite constraints)
		- Example of fseminf: minimize  $(x 1)^2$ , subject to  $0 \le x \le 2$  and  $q(x, t) = (x - 0.5) - (t - 0.5)^2 \leq 0, \forall t \in [0, 1].$
	- Least squares
		- o Linear objective, constrained: 1sqnonneg, 1sqlin
		- · Nonlinear objective: 1sqnonlin, 1sqcurvefit
	- Multi-objective: fgoalattain, fminimax

- Binary integer programming: bintprog
- Minimize  $f(x)$  subject to  $Ax = b$ ,  $Cx \le d$
- 

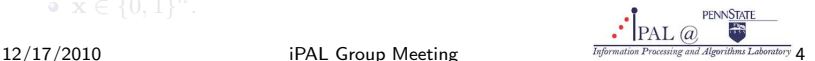

- Continuous variables
	- Constrained, convex
		- Linear program: linprog
		- Quadratic program: quadprog
	- **a** Nonlinear
		- Unconstrained: fminunc (local minimum of multivariate function), fminsearch
		- Constrained: fmincon, fminbnd (single variable bounded minimization), fseminf (semi-infinite constraints)
		- Example of fseminf: minimize  $(x 1)^2$ , subject to  $0 \le x \le 2$  and  $g(x, t) = (x - 0.5) - (t - 0.5)^2 < 0, \forall t \in [0, 1].$
	- Least squares
		- o Linear objective, constrained: 1sqnonneg, 1sqlin
		- · Nonlinear objective: 1sqnonlin, 1sqcurvefit
	- Multi-objective: fgoalattain, fminimax

### **a** Discrete variables

- Binary integer programming: bintprog
- Minimize  $f(x)$  subject to  $Ax = b, Cx \le d$
- $\mathbf{x} \in \{0,1\}^n$ .

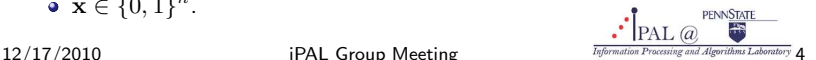

# Optimization problem syntax

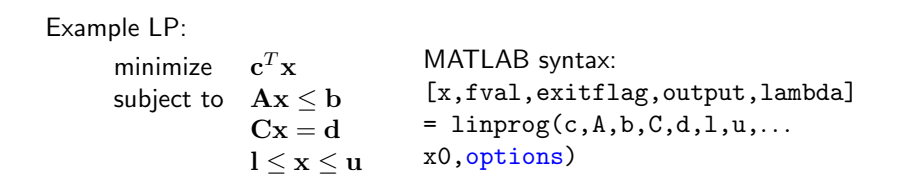

- 
- exitflag: reason for algorithm termination; useful for debugging
- **· lambda: Lagrangian multipliers**
- **•** output: Number of iterations, algorithm used, etc.

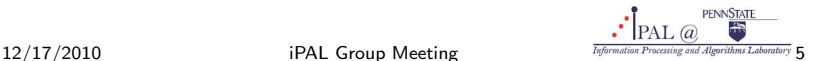

# Optimization problem syntax

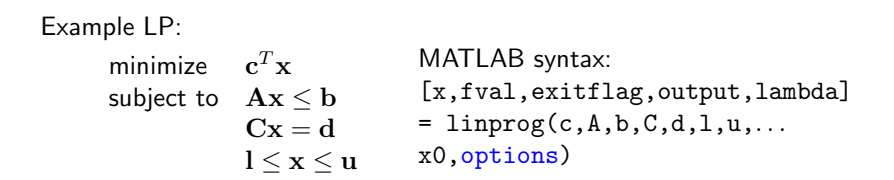

- x0: initial value for x
- exitflag: reason for algorithm termination; useful for debugging
- **lambda:** Lagrangian multipliers
- **•** output: Number of iterations, algorithm used, etc.

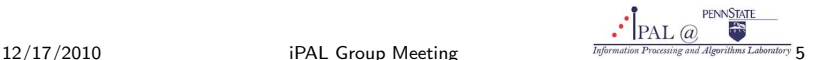

# Choosing an algorithm

### Large-scale

- Uses linear algebra that does not need to store, or operate on, full matrices
- Preserves sparsity structure

#### Medium-scale

- Internally creates full matrices
- Requires lot of memory
- Time-intensive computations.

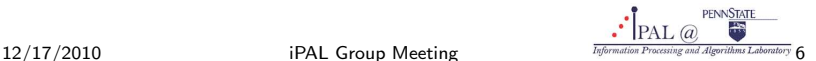

# Unconstrained nonlinear algorithms

#### o fminunc

- Large-scale: user-supplied Hessian, or finite difference approximation
- Medium-scale: cubic line search; uses quasi-Newton updates of Hessian

Derivative-free method (Nelder-Mead simplex)

- Trust-region-dogleg: specially designed for nonlinear equations
- Trust-region reflective: effective for large-scale (sparse) problems
- Levenberg-Marquardt

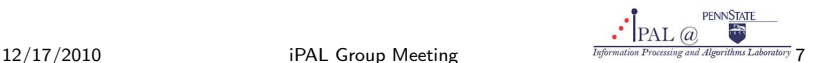

# Unconstrained nonlinear algorithms

#### o fminunc

- Large-scale: user-supplied Hessian, or finite difference approximation
- Medium-scale: cubic line search; uses quasi-Newton updates of Hessian

### o fminsearch

Derivative-free method (Nelder-Mead simplex)

- Trust-region-dogleg: specially designed for nonlinear equations
- Trust-region reflective: effective for large-scale (sparse) problems
- Levenberg-Marquardt

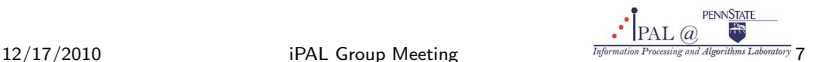

# Unconstrained nonlinear algorithms

#### o fminunc

- Large-scale: user-supplied Hessian, or finite difference approximation
- Medium-scale: cubic line search; uses quasi-Newton updates of Hessian

#### o fminsearch

• Derivative-free method (Nelder-Mead simplex)

#### o fsolve

- Trust-region-dogleg: specially designed for nonlinear equations
- Trust-region reflective: effective for large-scale (sparse) problems
- Levenberg-Marquardt

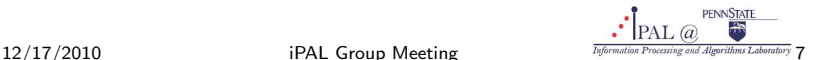

### **a** fmincon

- Trust-region reflective: subspace trust-region method; user-specified gradient; special techniques like Hessian multiply; large-scale
- Active set: sequential quadratic programming method; medium-scale method; large step size (faster)
- Interior point: log-barrier penalty term for inequality constraints; problem reduced to having only equality constraints; large-scale

**• linprog** 

- Large-scale interior point
- 
- Medium-scale simplex
- quadprog, lsqlin
	- **•** Large-scale
	- Medium-scale
- -
	-

**PENNSTATE**  $12/17/2010$  iPAL Group Meeting  $\frac{17}{M\text{Jyformation Processing and Algorithm~Laborator}}$  8

### **a** fmincon

- Trust-region reflective: subspace trust-region method; user-specified gradient; special techniques like Hessian multiply; large-scale
- Active set: sequential quadratic programming method; medium-scale method; large step size (faster)
- Interior point: log-barrier penalty term for inequality constraints; problem reduced to having only equality constraints; large-scale

o linprog

- Large-scale interior point
- **A** Medium-scale active set
- Medium-scale simplex

#### quadprog, lsqlin

- **•** Large-scale
- Medium-scale
- lsqcurvefit, lsqnonlin
	- Trust-region reflective: effective for large-scale (sparse) problems
	- Levenberg-Marquardt

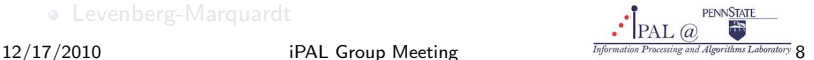

### **a** fmincon

- Trust-region reflective: subspace trust-region method; user-specified gradient; special techniques like Hessian multiply; large-scale
- Active set: sequential quadratic programming method; medium-scale method; large step size (faster)
- Interior point: log-barrier penalty term for inequality constraints; problem reduced to having only equality constraints; large-scale

o linprog

- Large-scale interior point
- **A** Medium-scale active set
- Medium-scale simplex

### **•** quadprog, lsqlin

- **J** Large-scale
- Medium-scale
- lsqcurvefit, lsqnonlin
	- Trust-region reflective: effective for large-scale (sparse) problems
	- Levenberg-Marquardt

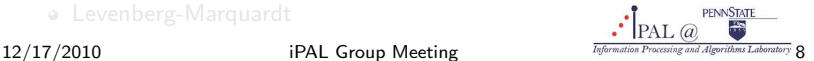

### **a** fmincon

- Trust-region reflective: subspace trust-region method; user-specified gradient; special techniques like Hessian multiply; large-scale
- Active set: sequential quadratic programming method; medium-scale method; large step size (faster)
- Interior point: log-barrier penalty term for inequality constraints; problem reduced to having only equality constraints; large-scale

o linprog

- Large-scale interior point
- **A** Medium-scale active set
- Medium-scale simplex

### quadprog, lsqlin

- **J** Large-scale
- Medium-scale
- lsqcurvefit, lsqnonlin
	- Trust-region reflective: effective for large-scale (sparse) problems
	- Levenberg-Marquardt

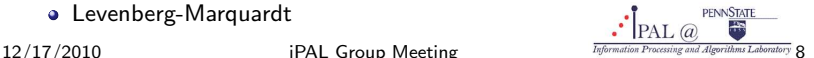

# linprog demo

A farmer wants to decide how to grow two crops x and y on 75 acres of land in order to maximize his profit  $143x + 60y$ , subject to a storage constraint  $110x + 30y \le 4000$  and an investment constraint  $120x + 210y \le 15000$ .

```
minimize -(143x + 60y)subject to x + y \le 75110x + 30y \le 4000120x + 210y \le 15000-x < 0-y \leq 0.
```
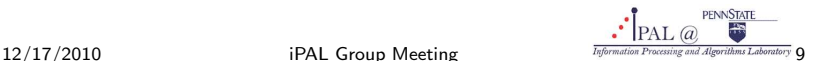

# quadprog demo 1

Support vector machine (SVM):

Given the set of labeled points  $\{x_i, y_i\}_{i=1}^m$ ,  $y_i \in \{-1, +1\}$ , which is linearly separable, find the vector w which defines the hyperplane separating the set with maximum margin, i.e.,

$$
\mathbf{x}_i^T \mathbf{w} - b \geq 1, \text{ if } y_i = 1
$$
  
\n
$$
\mathbf{x}_i^T \mathbf{w} - b \leq -1, \text{ if } y_i = -1.
$$
  
\n
$$
\mathbf{A} := \begin{bmatrix} \mathbf{x}_1^T \\ \vdots \\ \mathbf{x}_m^T \end{bmatrix}, \mathbf{D} = \text{diag}(y_1, \dots, y_m) \Rightarrow \mathbf{D}(\mathbf{A}\mathbf{w} - \mathbf{b}) \geq 1
$$

subject to  $D(Aw - b) > 1$ .

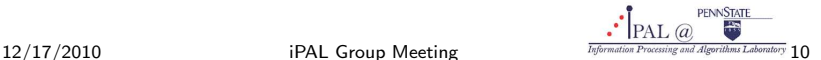

# quadprog demo 1

Support vector machine (SVM):

Given the set of labeled points  $\{x_i, y_i\}_{i=1}^m$ ,  $y_i \in \{-1, +1\}$ , which is linearly separable, find the vector w which defines the hyperplane separating the set with maximum margin, i.e.,

$$
\mathbf{x}_i^T \mathbf{w} - b \geq 1, \text{ if } y_i = 1
$$
  
\n
$$
\mathbf{x}_i^T \mathbf{w} - b \leq -1, \text{ if } y_i = -1.
$$
  
\n
$$
\mathbf{A} := \begin{bmatrix} \mathbf{x}_1^T \\ \vdots \\ \mathbf{x}_m^T \end{bmatrix}, \mathbf{D} = \text{diag}(y_1, \dots, y_m) \Rightarrow \mathbf{D}(\mathbf{A}\mathbf{w} - \mathbf{b}) \geq 1
$$
  
\nminimize  $\|\mathbf{w}\|_2^2$ 

minimize 
$$
\|\mathbf{w}\|_2^2
$$
  
subject to  $\mathbf{D}(\mathbf{A}\mathbf{w} - \mathbf{b}) \ge 1$ .

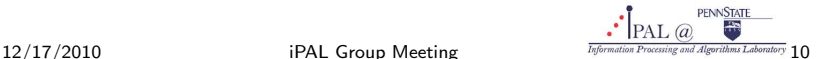

# quadprog demo 2

minimize 
$$
4x_1^2 + x_1x_2 + 4x_2^2 + 3x_1 - 4x_2
$$
  
\nsubject to  $x_1 + x_2 \le 5$   
\n $-x_1 \le 0$   
\n $-x_2 \le 0$   
\n $x_1 - x_2 = 0$ .  
\n $f(x_1, x_2) = \frac{1}{2}[x_1 \ x_2]^T \begin{bmatrix} 8 & 1 \\ 1 & 8 \end{bmatrix} [x_1 \ x_2] + [3 \ -4]^T [x_1 \ x_2].$ 

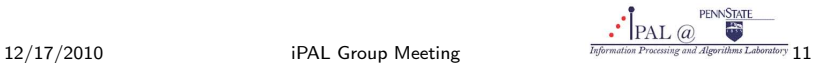

## Function handles and GUI

- A standard MATLAB data type that provides a means of calling a function indirectly: handle = @functionname
- Widely used in optimization
- MATLAB GUI for optimization: optimtool.

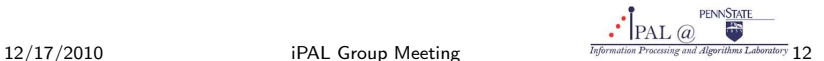

Rosenbrock function:

minimize 
$$
100(x_2 - x_1^2)^2 + (1 - x_1)^2
$$
  
subject to  $x_1^2 + x_2^2 \le 1$ .

Choose  $[0, 0]^T$  as the initial point.

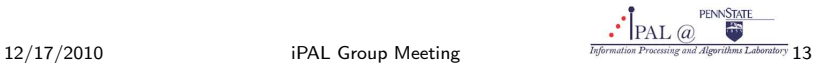

# $cvx^1$

- MATLAB-based modeling system for *disciplined convex* programming
- Supports the formulation and construction of convex optimization problems (convexity to be ensured by user)
- **•** Features:
	- SeDuMi and SDPT3 interior-point solvers
	- Well-defined problems (LP, SOCP, SDP) handled exactly
	- Supports functions that are (good) approximations of convex problems, or can be obtained from successive convex approximations.

<sup>1</sup>Developed by Michael Grant and Stephen Boyd, Stanford

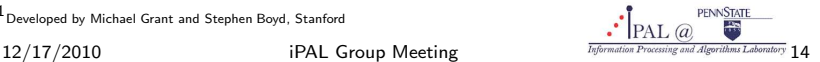

## cvx demo

Quadratic program:

minimize 
$$
4x_1^2 + x_1x_2 + 4x_2^2 + 3x_1 - 4x_2
$$
  
\nsubject to  $x_1 + x_2 \le 5$   
\n $-x_1 \le 0$   
\n $-x_2 \le 0$   
\n $x_1 - x_2 = 0$ .  
\n $f(x_1, x_2) = \frac{1}{2}[x_1 \ x_2]^T \begin{bmatrix} 8 & 1 \\ 1 & 8 \end{bmatrix} [x_1 \ x_2] + [3 \ -4]^T [x_1 \ x_2].$ 

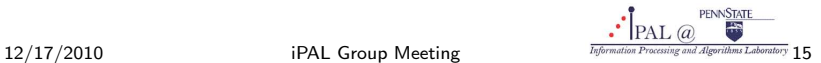

# Other optimization tools in MATLAB

- Genetic algorithms and direct search toolbox
	- **a** Derivative-free methods
	- Pattern search
	- Simulated annealing
- Global optimization toolbox
	- Global solutions to problems with multiple extrema
	- General objective and constraint functions:
		- continuous/discontinuous
		- **·** stochastic
		- may include simulations or black-box functions
		- $\bullet$  may not possess derivatives.

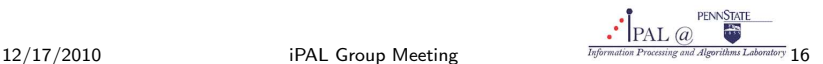

# Other optimization tools in MATLAB

- Genetic algorithms and direct search toolbox
	- **a** Derivative-free methods
	- Pattern search
	- Simulated annealing
- Global optimization toolbox
	- Global solutions to problems with multiple extrema
	- General objective and constraint functions:
		- continuous/discontinuous
		- **a** stochastic
		- may include simulations or black-box functions
		- **•** may not possess derivatives.

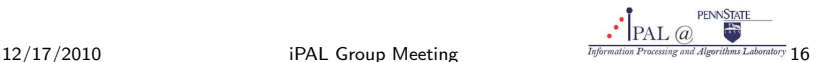

# TOMLAB

- General-purpose development and modeling environment for optimization problems
- **Compatible with MATLAB Optimization Toolbox**
- MATLAB solver algorithms, as well as state-of-the-art optimization software packages

- Faster and more robust compared to built-in MATLAB solvers
- Automatic, efficient differentiation
- Robust solution of ill-conditioned nonlinear least squares problems
- Special treatment of exponential fitting and other types of nonlinear

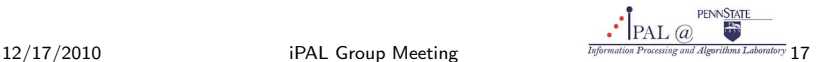

# TOMLAB

- General-purpose development and modeling environment for optimization problems
- **Compatible with MATLAB Optimization Toolbox**
- MATLAB solver algorithms, as well as state-of-the-art optimization software packages

### Key features:

- Faster and more robust compared to built-in MATLAB solvers
- Automatic, efficient differentiation
- Robust solution of ill-conditioned nonlinear least squares problems with linear constraints using several different solver options
- Special treatment of exponential fitting and other types of nonlinear parameter estimation problems.

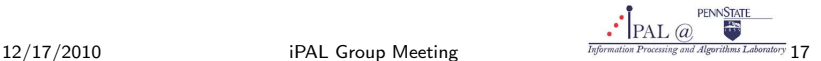

# GAMS

- **General Algebraic Modeling System**
- User-friendly syntax
- Suitable for large-scale problems
- Different types of solvers:
	- Linear programs
	- Mixed integer programs
	- Nonlinear programs
	- **•** Constrained nonlinear systems
	- Quadratically constrained programs
	- Mixed complementarity problems
- Facilitates sensitivity analysis

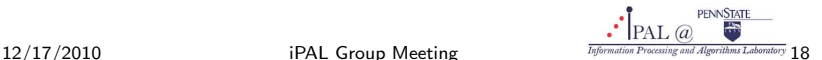

## Illustrative example: Linear program

• Indices:  $i =$  plants,  $j =$  markets

Given data:

- $a_i$  = supply of commodity at plant i
- $\bullet$   $b_j$  = demand for commodity at market j
- $\bullet$   $c_{ij}$  = cost per unit shipment between plant i and market j
- Decision variable:  $x_{ij}$  = amount of commodity to ship from plant i to market  $i$

**a** Constraints:

- $x_{ii} \geq 0$
- Observe supply limit at plant  $i\colon\sum_{j}x_{ij}\leq a_{i}\,\,\forall\,\,i$
- Satisfy demand at market  $j\colon\sum_i x_{ij}\geq b_j\,\,\forall\,\,j$
- Objective function: minimize  $\sum_{i,j} c_{ij} x_{ij}$

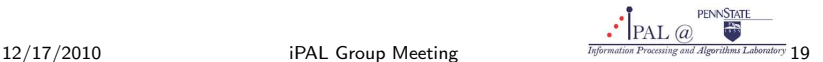

# Modeling in GAMS

Good modeling practices:

- Model entities identified and grouped by type
- No symbol referred to before it is defined

Terminology:

- Indices  $\rightarrow$  sets
- $\bullet$  Given data  $\rightarrow$  parameters
- $\bullet$  Decision variables  $\rightarrow$  variables
- Constraints and objective functions  $\rightarrow$  equations

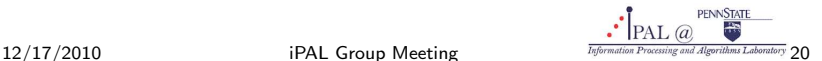

## GAMS demo

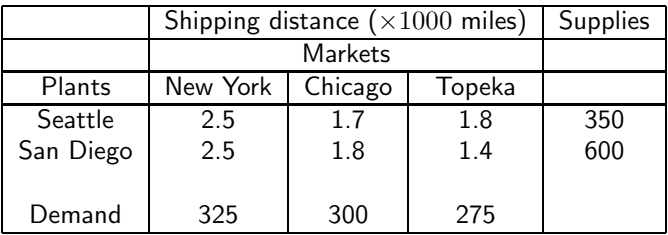

Unit shipping cost: \$90

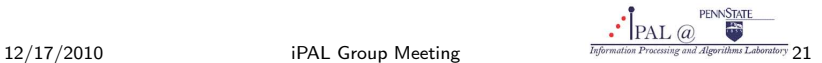

# Structure of a GAMS model

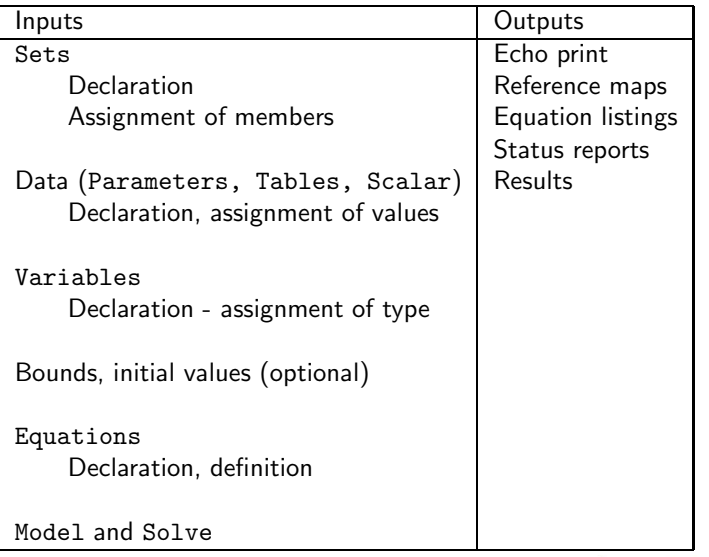

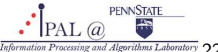

# GAMS: Advantages

- Algebra-based notation: easy-to-read for both user and computer
- Reusability of GAMS models
- Model documentation
- Output report easy to interpret
- Extensive debugging ability of compiler
- Models scalable for large problems

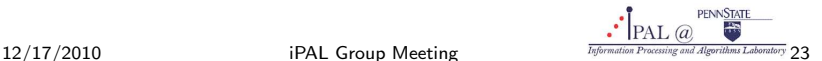

# Penn State computing resources

- High Performance Computing [\(HPC\)](http://rcc.its.psu.edu/hpc/) group
- Develops and maintains state-of-the-art computational clusters
- Separate clusters for interactive and batch programming
- Support and expertise for research using programming languages,
- Expertise for code optimization and parallelization on high
- University-wide access to variety of licensed computational software
- Seminars on data-intensive and numerically-intensive computing

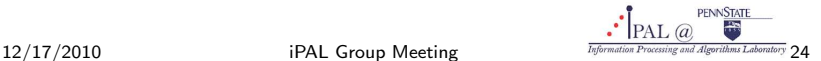

## Penn State computing resources

- High Performance Computing [\(HPC\)](http://rcc.its.psu.edu/hpc/) group
- Develops and maintains state-of-the-art computational clusters
- Separate clusters for interactive and batch programming
- Support and expertise for research using programming languages, numerical libraries, statistical packages, finite element solvers, and specialized software
- Expertise for code optimization and parallelization on high performance computing machines
- University-wide access to variety of licensed computational software
- Seminars on data-intensive and numerically-intensive computing

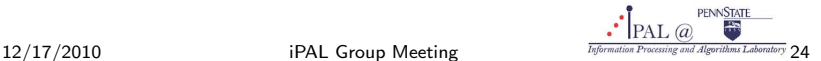

# Penn State computing resources

- High Performance Computing [\(HPC\)](http://rcc.its.psu.edu/hpc/) group
- Develops and maintains state-of-the-art computational clusters
- Separate clusters for interactive and batch programming
- Support and expertise for research using programming languages, numerical libraries, statistical packages, finite element solvers, and specialized software
- Expertise for code optimization and parallelization on high performance computing machines
- University-wide access to variety of licensed computational software
- **•** Seminars on data-intensive and numerically-intensive computing

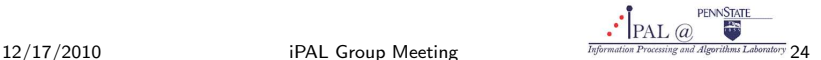

## Online resources

- **MATLAB Optimization Toolbox [documentation](http://www.mathworks.com/products/optimization/description1.html)**
- **•** Detailed [listing](http://www.mathworks.com/help/toolbox/optim/ug/f19175.html) of optimset options
- cvx [user guide](http://c1319062.cdn.cloudfiles.rackspacecloud.com/cvx_usrguide.pdf)
- [NEOS](http://wiki.mcs.anl.gov/NEOS/index.php/Optimization_Software_Guide) Optimization software guide
- TOMLAB [documentation](http://tomopt.com/tomlab)
- GAMS [documentation](http://www.gams.com/docs/document.htm)

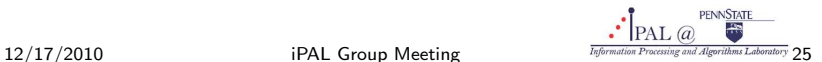